# Advanced graphics in R

### High-quality plots

Arni Magnusson

### Hafro, 11 Nov 2010

## Outline

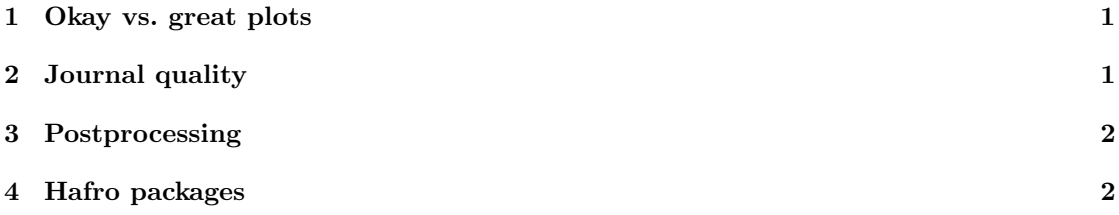

# <span id="page-0-0"></span>1 Okay vs. great plots

#### Data per ink

boxplot, pie chart

### $45^{\circ}$  banking

Loess

Multipanel

# <span id="page-0-1"></span>2 Journal quality

Journal style

Column width

Data per area

Examples

# <span id="page-1-0"></span>3 Postprocessing

Ghostscript

ImageMagick

OptiPNG

GUI image editors

# <span id="page-1-1"></span>4 Hafro packages

geo

gmt

scape

scapeMCMC